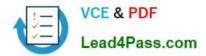

# **MB2-703**<sup>Q&As</sup>

Microsoft Dynamics CRM 2013 Customization and Configuration

### Pass Microsoft MB2-703 Exam with 100% Guarantee

Free Download Real Questions & Answers **PDF** and **VCE** file from:

https://www.lead4pass.com/MB2-703.html

100% Passing Guarantee 100% Money Back Assurance

Following Questions and Answers are all new published by Microsoft Official Exam Center

Instant Download After Purchase

- 100% Money Back Guarantee
- 🔅 365 Days Free Update
- 800,000+ Satisfied Customers

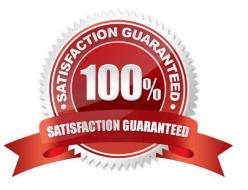

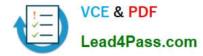

#### **QUESTION 1**

You need to add a new custom entity to a Microsoft Dynamics CRM database.

Which three actions can you perform to achieve this goal? Each correct answer presents a complete solution.

- A. Execute a workflow.
- B. Import a Solution.
- C. Run a dialog.
- D. Create a new entity in the default Solution.
- E. Import data.

Correct Answer: ABD

#### **QUESTION 2**

You need to add a subgrid to the Account form and display associated Contact data in the subgrid. Which view should you use?

- A. List Members View
- B. Lookup View
- C. Active Contacts Subgrid View
- D. Associated View

Correct Answer: C

#### **QUESTION 3**

How do you specify the searchable columns in the Quick Find search box of the main grid for an entity?

- A. In the Quick Find View of the entity, click the Add Find Columns task.
- B. In the Quick Find view of the entity, click the Add View Columns task.
- C. Add the searchable columns to the Current view for the entity.
- D. Add the searchable columns to the default Public view for the entity.

#### Correct Answer: A

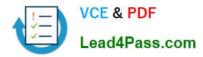

#### **QUESTION 4**

You need to create a custom field that supports automatic dialing through Microsoft Lync.

Which field data type and format should you use?

- A. Single Line of Text field with Text Area format
- B. Lookup field with Text format
- C. Whole Number field with Phone format
- D. Single Line of Text field with Phone format

Correct Answer: D

#### **QUESTION 5**

What is the maximum number of charts that can be added to a single dashboard by default?

A. 5

- B. 6
- C. 9
- D. 12

Correct Answer: B

Latest MB2-703 Dumps

MB2-703 VCE Dumps

#### MB2-703 Braindumps

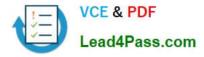

To Read the Whole Q&As, please purchase the Complete Version from Our website.

## Try our product !

100% Guaranteed Success
100% Money Back Guarantee
365 Days Free Update
Instant Download After Purchase
24x7 Customer Support
Average 99.9% Success Rate
More than 800,000 Satisfied Customers Worldwide
Multi-Platform capabilities - Windows, Mac, Android, iPhone, iPod, iPad, Kindle

We provide exam PDF and VCE of Cisco, Microsoft, IBM, CompTIA, Oracle and other IT Certifications. You can view Vendor list of All Certification Exams offered:

#### https://www.lead4pass.com/allproducts

### **Need Help**

Please provide as much detail as possible so we can best assist you. To update a previously submitted ticket:

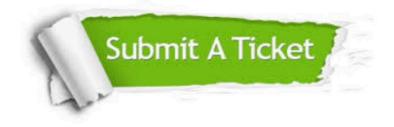

#### **One Year Free Update**

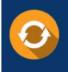

Free update is available within One Year after your purchase. After One Year, you will get 50% discounts for updating. And we are proud to boast a 24/7 efficient Customer Support system via Email.

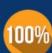

To ensure that you are spending on quality products, we provide 100% money back guarantee for 30 days

**Money Back Guarantee** 

from the date of purchase

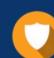

#### Security & Privacy

We respect customer privacy. We use McAfee's security service to provide you with utmost security for your personal information & peace of mind.

Any charges made through this site will appear as Global Simulators Limited. All trademarks are the property of their respective owners. Copyright © lead4pass, All Rights Reserved.